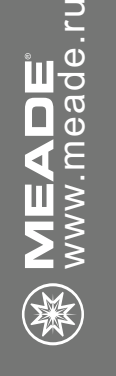

60mm | 2.4" Телескоп-рефрактор на 70mm | 2.8" азимутальной монтировке СЕРИЯ INFINITY 60 & 70mm телескопы

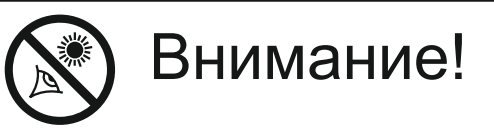

Никогда не используйте телескопы Meade для наблюдения Солнца! Наблюдение в телескоп Солнца или близких к Солнцу объектов наносит немедленный и необратимый вред зрению, что часто происходит безболезненно и поэтому незаметно для наблюдателя. Никогда не наводите телескоп или его искатель на Солнце или близкие к Солнцу объекты. Никогда не смотрите в окуляр телескопа или в его искатель при перемещении трубы телескопа. Дети должны проводить наблюдение через телескоп только под присмотром взрослых.

# **ВВЕДЕНИЕ**

Ваш телескоп является отличным инстр ументом для начинающих, он с о здан для наблюдения за объек тами на не бе, а также на земле. Телескоп может ст ать Вашим личным окном в о Вселен ную, а также позв олит вам наблюдать с удаленного ск лона за пов едением гне здящихся птиц.

Т елескоп поставляе тся в следующей комплек тации:

- оптическая труба
- ме таллическая тренога с л отком (по л очкой) для аксессуаров
- два ок уляра диаметром 1,25 '': М A25мм, М A9мм
- диагональное зеркал о
- линза Бар л оу 2Х
- искатель с лазерной точкой и кронштейном
- Вил очная монтировк а

Оптическая тр у ба т елескопа Infinity 70 имеет фок усное расстояние 700 мм и диаметр линзы 70 мм.

Оптическая труба телескопа Infinity 60 имее т фок усное расстояние 800 мм и диаметр объектив а (передней линзы) 60 мм .

Диаметр линзы т елескопа являе тся одной из важнейших харак теристик т елескопа. Размер линзы или зеркала определяет, наск олько подробно вы сможе те видеть объекты в т елескопе. Фок усное расст о яние также является важной информацией и в дальнейшем поможет вычислить масштаб.

Настройка т елескопа включает в се бя следующие шаги:

- сборка треноги
- установка лотка (по л очки) для аксессуаров
- установка ручек тонкой настройки
- крепеж оптической трубы к монтировк е
- установка искателя
- установка диагонального зеркала и ок уляра
- настройка искателя

Изучите рисунок на следующей странице и ознакомьтесь с частями т елескопа. После э того перейдите к ра зделу «Сборка Треноги».

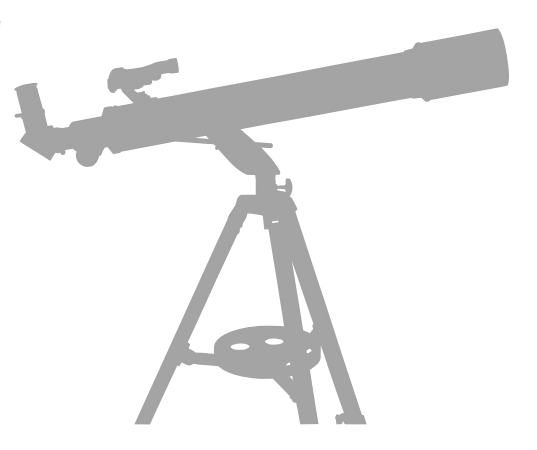

# РИСУНОК 1

# **2**

#### 1. Окуляр

- 2. Искатель (см. рис. С)
- 3. Винты настройки искателя (2) (см. рис. С)
- 4. Оптическая труба
- 5. Винты фиксации по вертикали
- 6. Винт фиксации по горизонтали
- 7. Опоры(ноги) треноги
- 8. Крепление распорки ноги
- 9. Распорка ноги
- 10. Переключатель искателя с лазерной точкой
- 11. Винт фиксации по вертикали
- 12. Отверстие под болт
- 13. Диагональное зеркало
- 14. Объектив
- 15. Фокусировочный узел и винты-фиксаторы
- 16. Ручка тонких движений по высоте
- 17. Стержень тонких движений по высоте
- 18. Альт-азимутальная монтировка
- 19. Выдвижная секция ноги (см. рис. B)
- 20. Фиксирующий винт ноги (см. рис. B)
- 21. Бленда/Противоросник
- 22. Крышка объектива (на снимке не видна)
- 23. Ручка фокусировки
- 24. Опора искателя
- 25. Винты-шпильки крепления искателя (не видны на рисунке)
- 26. Лоток (полочка) для аксессуаров

**Рисунок 1:** Альт-азимутный рефракторный телескоп Meade Infinity 60 и 70 мм

**Рисунок А:** Лоток для аксессуаров **Рисунок В: Тренога Рисунок С:** Искатель с лазерной точкой

16)

 $\mathbf 6 \mathbf 6 \mathbf 6 \mathbf 6$ 

 $\sqrt{8}$ 

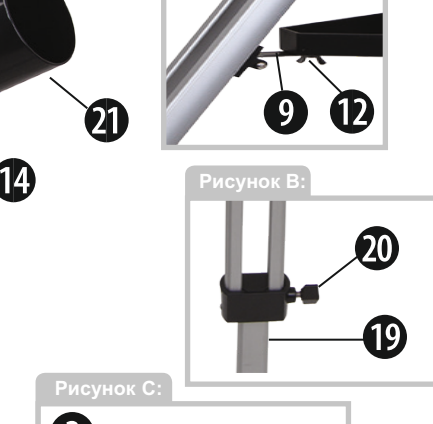

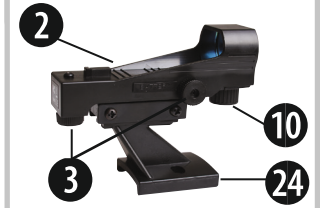

# **УСТАНОВКА ТРЕНОГИ**

Тренога является основной опорой для телескопа и поставляется с производства уже в собранном виде, за исключением лотка для аксессуаров. Для обеспечения удобства наблюдений возможна регулировка высоты треноги.

Примечание: Номер в скобках, например, (3) соответствует элементу на рис. 1.

1. Для установки треноги равномерно разведите опоры треноги в стороны и поставьте ее на твердую поверхность.

2. Отрегулируйте высоту треноги: a. Поверните фиксирующий винт опоры треноги (20) для того, чтобы ослабить фиксатор секции ноги.

b. Закрепите фиксатор секции ноги (19) на желаемой высоте. Повторите то же самое для двух других опор треноги.

с. Затяните фиксирующий винт опоры треноги.

d. Повторите с другими двумя опорами то же самое.

### **УСТАНОВКА ЛОТКА (ПОЛОЧКИ) ДЛЯ АКСЕССУАРОВ**

Лоток делает треногу устойчивой, а также он является удобным держателем окуляра 1. Установите лоток для аксессуаров (26)

на распорках ноги (9). Совместите три отверстия на углах полочки с отверстиями на скрепах.

2. Прикрутите болты с нижней стороны каждой распорки ноги к нижней стороне полочки (см. рис. 2).

3. Повторите то же самое с двумя другими распорками.

# **УСТАНОВКА ОПТИЧЕСКОЙ ТРУБЫ НА МОНТИРОВКУ**

Оптическая труба собирает свет, который фокусируется в окуляре.

1. Отсоедините два винта фиксации по вертикали (5) от оптической трубы.

2. Вставьте стержень (17) в отверстие фиксатора (11).

3. Поместите оптическую трубу (4) в вилку монтировки, как показано на рис. 3.

4. Вставьте винты фиксации (5) в каждое отверстие направляющих вилок и затяните их.

# **УСТАНОВКА ИСКАТЕЛЯ**

Поле зрения при наблюдении в окуляр (1) очень небольшое. Поле зрения искателя (2) больше. Искатель облегчает поиск объектов для наблюдений. У искателя есть красная «лазерная» точка, с помощью которой искатель

можно более точно наводить на объект.

1. Обратите внимание на гайки, накрученные на две резьбовые шпильки (см. рис.4) на оптической трубе.

2. Совместите два отверстия на опоре искателя с двумя шпильками. Установите опору на болты. См. рис. 1 и рис. С.

3. Накрутите гайки обратно на болты и туго затяните.

# **УСТАВНОВКА ДИАГОНАЛЬНОГО ЗЕРКАЛА и ОКУЛЯРА**

Диагональное зеркало переворачивает изображение для более удобного наблюдения.

**Рис. 2**

**3**

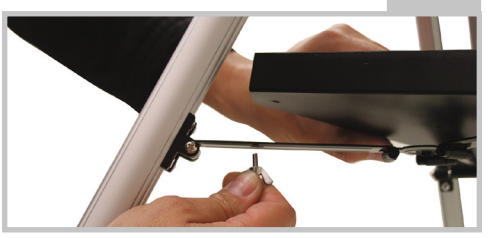

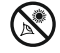

- 1. Вставьте зеркало (13) в фокусировоч ный узел (15).
- 2. Зафиксируйте его стопорным винтом.
- 3. Вставьте окуляр МН 26мм (1) в диаго нальное зеркало.
- 4. Зафиксируйте его стопорными винта ми диагонального зеркала.

# **НАСТРОЙКА ИСКАТЕЛЯ**

**4**

**Рис. 3** Выполните первую половину данной процедуры в дневное время, а вторую – ночью. 1. Наведите телескоп на какой-либо наземный объект (например, верхушка столба , удаленная гора или вышка). Наблюдая через окуляр и вращая ручку фокусировки (23), добейтесь резкости изображения.

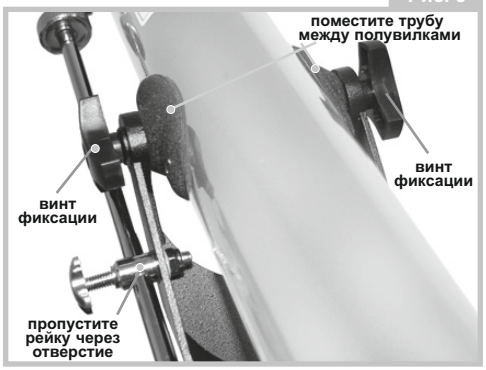

При этом объект необходимо поместить в центр поля зрения.

2. Включите искатель с красной точкой, повернув по часовой стрелке большую ручку, расположенную под линзой искателя (10). Для регулировки желаемой яркости лазерной точки покрутите ручку.

3. Не изменяя положение телескопа, посмотрите в искатель. Подкрутите юстировочные винты искателя (3), чтобы красная точка совпала с объектом, который виден в центре поля зрения окуляра.

4. Проведите такую же процедуру настройки в ночное время, по Луне или яркой звезде. Необходимые регулировки выполняйте с помощью юстировочных винтов искателя.

5. После настройки искателя и после окончания работы с телескопом не забудьте выключить искатель, повернув против часовой стрелки до щелчка ручку (10).

# **ПЕРЕМЕЩЕНИЕ ТЕЛЕСКОПА**

Ваш телескоп имеет альт-азимутальную монтировку. Это означает, что в ходе наблюдения оптическая труба перемещается в вертикальной и горизонтальной (высотной и азимутальной) плоскостях.

1. Для перемещения телескопа в вертикальном (высотном) направлении слегка ослабьте обе ручки фиксации по вертикали (5, 11), это позволит телескопу двигаться верх и вниз.

2. Для перемещения телескопа в горизонтальном (азимутальном) направлении слегка ослабьте ручку фиксации по горизонтали (6), это позволит телескопу двигаться из стороны в сторону. 3. Когда нужный объект найден, снова затяните ручки фиксации. Вы можете использо-вать ручку тонких движений по высоте, чтобы плавно и точно перемещать объекты и следовать («следить») за ними по вертикали, смотря в окуляр.

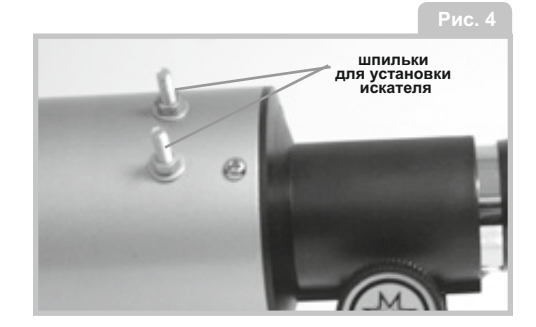

4. Для использования ручки тонких движений по высоте (16) наведите телескоп на объект и затяните ручки фиксации (5). Затем затяните ручку фиксации по вертикали (11) и поверните ручку тонких движений по высоте (16), чтобы следовать за объектами в вертикальной плоскости

# **САМОЕ ВАЖНОЕ ПРАВИЛО**

Существует одно очень важное правило, которое необходимо выполнять при работе с телескопом:

### **Получайте удовольствие от наблюдений!**

Наблюдения должны приносить удовольствие. Вы можете не знать всего, что касается телескопа и Вселенной, но это нормально. Сначала просто наведите телескоп и посмотрите в него.

По мере того, как вы будете узнавать больше, вы сможете получать еще большее удовольствие от работы с телескопом. Не пугайтесь запутанных терминов и сложных действий. Не паникуйте! Расслабьтесь и наслаждайтесь наблюдениями.

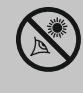

# **ВНИМАНИЕ!**

# **НИКОГДА НЕ ИСПОЛЬЗУЙТЕ ТЕЛЕСКОПЫ MEADE ДЛЯ НАБЛЮДЕНИЯ СОЛНЦА!**

**Наблюдение в телескоп Солнца или близких к Солнцу объектов наносит немедленный и необратимый вред зрению, что часто происходит безболезненно и поэтому незаметно для наблюдателя. Никогда не наводите телескоп или его искатель на Солнце или близкие к Солнцу объекты. Никогда не смотрите в окуляр телескопа или в его искатель при перемещении трубы телескопа. Дети должны проводить наблюдение через телескоп только под присмотром взрослых.** 

Чем больше вы наблюдаете, тем больше вы сможете получить знаний об астрономии. Знания по астрономии вы можете получить из специализированных книг и энциклопедий, посетив библиотеку или из интернета. Ознакомьтесь с информацией об астрономах прошлого. Многие из них обладали телескопом меньшего размера, чем тот, которым вы сейчас пользуетесь. Галилео, один из первых астрономов, использовавших телескоп, открыл четыре спутника Юпитера с помощью телескопа, имевшего такой же размер, как и ваш.

# **НАБЛЮДЕНИЯ**

Наблюдения в дневное время: Сначала попробуйте использовать телескоп в дневное время. При дневном освещении, проще понять как телескоп работает и как проводить наблюдения.

Выберите удобный для наблюдений объект: Великолепными объектами для этого будет расположенная вдали гора, большое дерево, маяк или небоскреб. Поверните оптическую трубу так, чтобы она была направлена на выбранный объект.

# **СООБЩЕСТВО MEADE**

Вы не просто купили телескоп, вы начали свое астрономическое приключение, которое никогда не закончится. Разделите свое увлечение с другими, приняв бесплатное членство в сообществе астрономов.

Зайдите на **www.Meade4M.com** для того, чтобы вступить в сообщество сегодня.

 Использование искателя: Если настройка искателя (2) еще не произведена, совместите изображение в искателе с изображением, наблюда емым в окуляр телескопа (1) как напи-

сано выше. Наблюдайте в искатель с «лазерной» точкой, пока не увидите объект наблюдений. Поиски объектов с помощью искателя производить проще, чем наблюдая через окуляр телескопа. Совместите положение объекта с положением красной точки искателя.

Посмотрите в окуляр телескопа: Если искатель наведен на объект, посмотрите на объект в окуляр телескопа. При правильной настройке искателя, объект будет виден в окуляр телескопа.

Фокусировка: Посмотрите в окуляр, и попробуйте сфокусировать изображение выбранного объекта.

Попробуйте пользоваться ручкой управления тонкими движениями. Для управления телескопом, попрактикуйтесь в использовании ручек тонкой настройки (16). Это может показаться очень удобным, особенно для поворотов телескопа на небольшой угол.

Наблюдения Луны: После того, как вы освоите использование искателя, окуляров, фиксаторов и элементов управления перемещениями, можно переходить к использованию телескопа в ночное время. Луна это лучший объект для первых наблюдений в ночное время. Выберите ночь, когда Луна имеет фазу полумесяца. В фазе полной Луны, на ее поверхности не видны тени, и Луна менее интересна для наблюдений.

Посмотрите на отдельные объекты на поверхности Луны. Наиболее заметные объекты, которые вы увидите, это кратеры. Также, вы можете увидеть на поверхности Луны кратеры, расположенные внутри других кратеров. Некоторые кратеры окружены яркими линиями. Эти линии называются лучами, и они образовались из вещества, выброшенного из кратеров при столкновении Луны с другими небесными телами. Темные области на поверхности Луны называются морями, состоят из лавы, и образовались в период, когда на Луне еще присутствовала вулканическая активность. Также на Луне вы можете увидеть горные цепи и линии разломов.

При наблюдении Луны, воспользуйтесь нейтральным фильтром (который иногда называется лунным фильтром). Нейтральные фильтры предлагаются корпорацией Meade в качестве дополнительных принадлежностей, обеспечивают большую контрастность и более комфортные наблюдения объектов на лунной поверхности. Посвятите несколько ночей наблюдениям Луны. В некоторые ночи Луна выглядит настолько яркой, что другие астрономические объекты наблюдать трудно. Эти ночи идеально подходят для наблюдений Луны.

Наблюдения объектов Солнечной системы: После наблюдений Луны, вы готовы к переходу на следующий уровень, к наблюдениям планет: С помощью телескопа вы можете с легкостью наблюдать 4 планеты: Венеру, Марс, Юпитер и Сатурн.

# **КАКОЕ ИСПОЛЬЗОВАТЬ УВЕЛИЧЕНИЕ?**

Может ли увеличение быть слишком большим? Если речь идет об увеличении используемого окуляра, то да! Самая распространенная ошибка начинающих пользователей телескопов заключается в использовании слишком больших увеличений, при которых не удается получить качественные изображения из-за малого светового диаметра телескопа или плохого состояния атмосферы. Следует помнить, что небольшие яркие изображения объектов с высоким разрешением намного лучше, чем большие, неяркие и с низким разрешением.

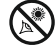

По круговым орбитам вокруг Солнца движутся 8 (а возможно, и больше!) планет. Любая система планет, вращающаяся вокруг хотя бы одной звезды, называется солнечной системой. Наше Солнце представляет собой обычную звезду, называемую желтым карликом. Это обычная звезда среднего возраста. За орбитами планет в Солнечной системе расположены области, заселенные кометами, холодными планетоидами и другими объектами, оставшимися после формирования Солнца. Недавно астрономы обнаружили в этих областях и большие объекты, и количество планет Солнечной системы в будущем может увеличиться.

Четыре самые близкие к Солнцу планеты имеют твердые поверхности и называются планетами земной группы или внутренними планетами. Внутренние планеты включают Меркурий, Венеру, Землю и Марс. Венера и Марс легко наблюдаются в телескоп.

Наблюдения Венеры лучше проводить утром перед рассветом или вечером после заката Солнца, так как эта планета расположена близко к Солнцу. Вы можете наблюдать различные фазы Венеры. Но вы не сможете увидеть на поверхности Венеры какие-либо детали, так как эта планета имеет очень плотную газовую атмосферу.

Когда Марс расположен близко к Земле, на диске этой планеты можно различить некоторые детали, а иногда и полярные шапки Марса. Марс довольно часто находится далеко от Земли, и выглядит только как красное пятно с несколькими темными линиями, пересекающими его поверхность.

Внешние планеты включают Юпитер, Сатурн, Уран и Нептун. Эти планеты состоят преимущественно из газов, и часто называются газовыми гигантами. Если бы они были намного больше своего размера, они бы превратились в звезды. Плутон (находится в поясе внешних планет, но не является планетой) в основном состоит изо льда.

Довольно интересен для наблюдений Юпитер. Вы можете наблюдать пояса - полосы, пересекающие диск этой планеты. Чем больше времени вы потратите на наблюдения этих поясов, тем больше деталей вы сможете в них различить.

Одни из самых замечательных объектов это спутники Юпитера. Четыре больших спутника планеты называются Галилеевскими, в честь астронома Галилея, которые наблюдал их первым. Если вы раньше никогда не видели спутники Юпитера в ваш телескоп, вы многое упустили! Каждую ночь, спутники Юпитера занимают разное положение на небе этой планеты. Иногда это называется танцем Галилея. В любую ночь вы можете увидеть тени спутников на поверхности Юпитера, наблюдать затмения

В любую ночь вы можете увидеть тени спутников на поверхности Юпитера, наблюдать затмения спутников или даже выход спутника из-за диска планеты. Великолепным упражнением для начинающих астрономов станет зарисовка положения спутников Юпитера.

В любой телескоп можно увидеть четыре Галилеевских спутника Юпитера (рис. 6), несколько других спутников этой планеты, но, сколько же на самом деле спутников обращаются вокруг Юпитера? Это никто точно не знает! Мы также точно не знаем, сколько спутников у Сатурна. По последним данным, у Юпитера более 60 спутников, и немногим меньше таких объектов обращаются вокруг Сатурна. Большинство спутников этих планет имеют очень малые размеры, и наблюдаются только в очень большие телескопы.

# **ФАКТЫ MEADE**

**В телескоп легко увидеть ч е т ы р е с а м ы х я р к и х спутника Юпитера. Когда Галилео Галилей впервые наблюдал обращение этих спутников вокруг Юпитера в 1610 году, и увидел в этом доказательство того, что З е м л я н е я в л я е т с я центром Вселенной, как многие считали в то время.** 

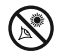

**8**

 Несмотря на то, что на диске Сатурна видно очень немного деталей, вид системы колец этой планеты захва тывает воображение. Возможно, Сатурн это не единственная планета, облада-

ющая системой колец, но кольца только этой планеты можно наблюдать в небольшой телескоп. Кольца Юпитера не видны с Земли космический аппарат Вояджер открыл кольца только когда облетел эту планету и получил снимки с другой стороны Юпитера. Оказалось, что кольца Юпитера видны только в случае, если через них проходит солнечный свет. Системы колец также имеются у Урана и Нептуна.

# **ФАКТЫ MEADE**

**Кольца Сатурна состоящие изо льда, пыли и газа, о г р о м н ы е и м а л е н ь к и е одновременно. Главные кольца настолько большие, что они могли бы практически занять расстояние от Земли до Луны. При этом толщина колец с о с т а вл я е т п р и м е р н о п о л м и л и ( в с е г о несколько городских к в а р т а л о в ) .**

Опциональные цветные фильтры позволяют увеличить контрастность и показать детали при наблюдениях планет. Корпорация Meade предлагает линейку недорогих цветных фильтров.

**Что же дальше? Объекты за пределами Солнечной системы:** После наблюдений объектов Солнечной системы, самое время совершить настоящее путешествие к далеким мирам, и посмотреть на звезды и другие отдаленные объекты.

С помощью вашего телескопа вы можете наблюдать тысячи звезд. Сначала может показаться, что звезды представляют собой только светлые точки и не интересны для наблюдений. Но взгляните на них еще раз. Звезды могут рассказать много интересного. Первое, что вы заметите при наблюдениях звезд, это то, что не все звезды имеют одинаковый цвет. Вы можете увидеть голубые, желтые, белые и красные звезды. Иногда, цвет может рассказать о возрасте звезды и температуре ее видимой поверхности.

Посмотрев на некоторые звезды в телескоп, можно увидеть сразу несколько звезд. Очень часто можно наблюдать двойные или кратные звезды, компоненты которых очень близко расположены друг к другу. Эти звезды обращаются вокруг общего центра масс. На что вы обратили внимание в таких звездах?Имеют ли они разные цвета? Кажется ли одна ярче другой?

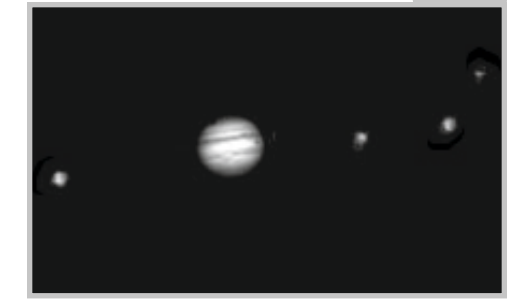

**Рис. 5**

Почти все звезды, которые вы видите на небесной сфере, входят в нашу Галактику. Галактика представляет собой большое звездное образование, включающее миллионы и даже миллиарды звезд. Существует большое количество галактик, имеющих неправильную форму, и считается, что их форма была нарушена при слишком тесном сближении, с соседней галактикой или даже прохождением через другую галактику.

В свой телескоп вы сможете наблюдать галактику Туманность Андромеды и несколько других галактик.

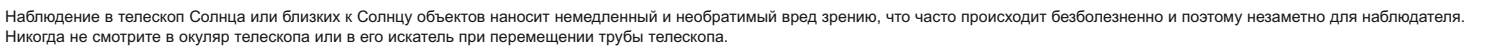

Они выглядят как небольшие, размытые светлые пятна. Только очень большие телескопы позволяют увидеть детали спиральной или эллиптической структуры галактик.

Кроме того, ваш телескоп позволяет наблюдать некоторые похожие на облака туманности. Большая часть туманностей представляют собой облака газа. Наиболее доступные для наблюдений туманности в Северном полушарии это туманность Ориона в зимнее время и Тройная туманность летом. Туманности это большие газовые облака, в которых зарождаются звезды. Другие туманности являются остатками взорвавшихся звезд. Взрывы таких звезд называются взрывами сверхновых.

Когда вы станете достаточно опытным астрономом, вы сможете наблюдать и другие объекты, например, астероиды, планетарные туманности или шаровые звездные скопления. Если вам повезет, вы сможете увидеть еще одно незабываемое зрелище - комету, которая иногда появляется на небесной сфере.

Чем больше будете узнавать сведений об астрономии, тем лучше вы сможете узнавать наблюдаемые в телескоп астрономические объекты. Заведите журнал для записи своих наблюдений. Указывайте дату и время наблюдений.

Для рисования кругов, используйте компас или другой круглый предмет, вокруг которого можно очертить окружность. Внутри круга вы можете

нарисовать то, что увидите в поле зрения окуляра телескопа. Наилучшим опытом будет зарисовка спутников Юпитера в различные ночи. Постарайтесь изображать Юпитер со спутниками такого же размера, как они выглядят в окуляр телескопа. Вы увидите, что положение спутников планеты в разные ночи различно. Когда вы приобретете некоторый опыт в зарисовке астрономических объектов, попробуйте изображать более сложные объекты, такие как кратеры Луны или даже туманности.

Для поиска информации по астрономии, обратитесь в библиотеку или загляните в сеть Интернет. Познакомившись с основами астрономии вы узнаете что такое световой год, орбита, какие бывают цвета звезд, как формируются звезды и планеты, что такое красное смещение, Большой взрыв, что представляют собой различные типы туманностей, что такое кометы, астероиды, метеоры и черные дыры. Чем больше вы будете узнавать сведений об астрономии, тем большее удовольствие вы получите от наблюдений, и тем более полезным будет ваш телескоп.

# **СОВЕТЫ ПО ПРОВЕДЕНИЮ НАБЛЮДЕНИЙ**

**Окуляры:** Всегда начинайте наблюдения с использования 26 мм окуляра с малым увеличением.

26 мм окуляр обеспечивает яркие изображения, большое поле зрения и лучше всего подходит при большинстве условий наблюдений. Для детальных наблюдений Луны и планет, воспользуйтесь 9 мм окуляром. Если изображение становится нерезким, используйте окуляр с меньшим увеличением. Смена окуляра позволяет изменять увеличение телескопа.

Для изменения увеличения телескопа также можно использовать линзу Барлоу. Линза Барлоу позволяет удвоить количество доступных вашему телескопу увеличений. Поместите линзу Барлоу в держатель окуляра перед тем, как вставить окуляр.

### **ИНТЕРНЕТ-РЕСУРСЫ**

- Русскоязычные ресурсы Meade: http://www.meade.ru http://www.meadenight.ru http://www.vk.com/meade\_russia
- Небо и Телескоп: http://www.skyandtelescope.com
- Астрономия: http://www.astronomy.com http://antwrp.gsfc.nasa.goc/apod
- Фото-атлас Луны: http://www.lpi.ursa.edu/research/lunar\_orbiter
- Публикация снимков с космического телескопа Hubble:

http://oposite.stsci.edu/pubinfo/pictures.htm

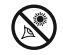

 Корпорация Meade предлагает широкую линейку окуляров для вашего телеско па. Большинство астрономов имеют четыре или пять окуляров, обеспечи вающих большие и малые увеличения для наблюдений различных объектов в различных условиях.

Движение объектов в поле зрения окуляра: При наблюдении астрономического объекта (Луны, планеты, звезды и т.д.) вы обнаружите, что объект медленно движется в поле зрения окуляра. Это видимое движение небесных объектов вызвано вращением Земли.

Для установки астрономических объектов в центр поля зрения, просто поверните телескоп по одной или двум осям – вертикально и/или горизонтально, воспользовавшись механизмами грубой или тонкой регулировки положения телескопа.

При использовании больших увеличений, астрономические объекты быстрее двигаются в поле зрения окуляра.

Поместите объект на край поля зрения и, не касаясь телескопа, дождитесь перемещения объекта к другому краю поля зрения, затем измените положение телескопа так, чтобы объект снова находился у исходного края поля зрения для дальнейших наблюдений.

**Вибрации:** Во время наблюдений в телескоп, избегайте касаний окуляра. Вызванные касаниями вибрации вызывают дрожание наблюдаемых объектов. Избегайте мест наблюдений, где могут возникать вибрации (например, рядом с железной дорогой). Наблюдение с верхних этажей зданий также может влиять на качество изображения.

### **Дождитесь темновой адаптации глаз:**

Перед наблюдениями подождите 5 -10 минут для того, чтобы ваше зрение адаптировалось к темноте. Для защиты темновой адаптации зрения при чтении звездных карт или проверке работы телескопа, используйте для освещения красный фонарь. Не используйте обычный фонарь и не включайте другие источники освещения при совместных наблюдениях с другими астрономами. Вы можете самостоятельно сделать красный фонарь, для этого оберните обычный фонарь целлофановой пленкой красного цвета.

**Наблюдения через окна:** Избегайте наблюдений в телескоп из помещения через открытое или закрытое окно. Из-за разницы в температуре воздуха внутри и снаружи помещения, изображения объектов при таких наблюдениях выглядят нерезкими и искаженными. Также, перед началом наблюдений полезно дождаться, пока температура вашего телескопа выровняется с температурой окружающего воздуха.

### **ЗВЕЗДНЫЕ КАРТЫ**

**Звездные карты и планисферы могут быть очень полезны. В особенности, они очень помогут в планировании предстоящих астрономических наблюдений. Большое количество звездные карт можно найти в книгах по астрономии, в специализированных журналах, в сети Интернет.**

**Корпорация Meade предлагает пакет программного обеспечения Autostar Suite. Для получения дополнительной информации, обратитесь к дилеру.** 

### **Когда проводить наблюдения:**

Изображения планет и других находящихся низко над горизонтом объектов часто имеют недостаточную резкость - этот же объект, наблюдаемый на большей высоте, выглядит более резким и контрастным. Если изображение выглядит размытым или дрожит, попробуйте уменьшить используемое увеличение телескопа (замените окуляр).Помните, яркие и резкие объекты меньшего размера наблюдать интереснее, чем большие, но неяркие и размытые.

Использование слишком больших увеличений **одна из самых распространенных ошибок** начинающих астрономов.

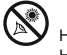

**Одевайтесь тепло:** Даже в летнюю ночь, воздух может быть прохладным или даже холодным.

Важно тепло одеваться или иметь с собой свитеры, куртки, перчатки и т.д.

Изучите место, в котором проводите наблюдения: По возможности, изучите место, в котором будете проводить наблюдения. Обратите внимание на ямы и другие препятствия. В месте наблюдений могут находиться дикие животные, змеи и т.д. Обратите внимание, присутствуют ли объекты, которые могут препятствовать наблюдениям, например, высокие деревья, фонари уличного освещения и т.д. Лучше всего выбирать темное место,чем темнее, тем лучше. Объекты глубокого космоса лучше всего наблюдать на темном небе. Но, в основном, астрономические наблюдения можно проводить, даже находясь в городе.

Обратитесь за информацией в сеть Интернет или в местную библиотеку: В сети Интернет имеется большое количество информации по астрономии, как для взрослых, так и для детей. Изучите астрономическую литературу, имеющуюся в вашей библиотеке. Приобретите иллюстрированную астрономическую энциклопедию для школьников.

# **ПОЛУЧАЙТЕ УДОВОЛЬСТВИЕ**

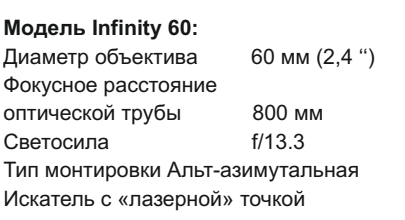

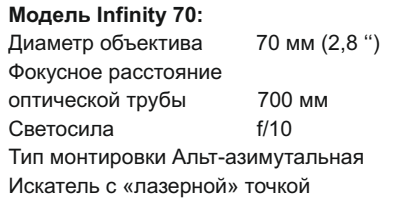

### **Что означают эти технические характеристики?**

Фокусное расстояние представляет собой **ОТ НАБЛЮДЕНИЙ! 11**дистанцию, которое проходит свет внутри телескопа перед тем, как быть сфокусированным окуляром. В зависимости от модели телескопа фокусное расстояние может быть 400 мм или 600 мм. Определите фокусное расстояние своего телескопа, посмотрев соответствующую характеристику.

> Обычно возможности телескопа зависят именно от его светового диаметра. В зависимости от модели телескопа диаметр линзы может быть 80 мм, 90 или 102 мм.

Диаметр объектива других телескопов может быть 50 мм, 200 мм, 400 мм или даже 900 мм. Диаметр объектива космического телескопа Хаббл составляет 2,4 метра! Фокусное расстояние позволяет определить светосилу телескопа для получения фотоснимков. Чем больше светосила, тем меньше значение относительного отверстия. Значение светосилы f/5 больше, чем f/10.

Чем больше эта величина, тем меньшая требуется выдержка для получения снимка в случае, если на телескоп установлена фотокамера. Иногда, астрономы используют редукторы фокусного расстояния для того, чтобы на телескопе с малым значением относительного отверстия получить большую светосилу.

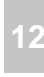

 Азимутальная монтировка это монти ровка, которая позволяет поворачивать ваш телескоп вверх и вниз (по высоте) и вправо или влево (по азимуту). Другие модели телескопов поставляются с дру-

гими монтировками, например, с экваториальными.

### **ИСПОЛЬЗОВАНИЕ ТЕХНИЧЕСКИХ ХАРАКТЕРИСТИК ДЛЯ РАСЧЕТА УВЕЛИ-ЧЕНИЯ ТЕЛЕСКОПА ПРИ ИСПОЛЬЗО-ВАНИИ ОПРЕДЕЛЕННОГО ОКУЛЯРА**

# **ФАКТЫ MEADE**

**Солнце имеет гигантские размеры. Диаметр Солнца в 109 раз больше диаметра Земли. А вну три Солнца поместились бы 1,3 миллиона объектов, имеющих объем нашей планеты. Но из-за б о л ь ш о г о р а с с т о я н и я , видимый размер Солнца на небе равен видимому р а з м е р у Л у н ы .**

Увеличение телескопа показывает, насколько телескоп увеличивает изображение наблюдаемого объекта. Для телескопа Infinity 70, 26 мм окуляр увеличивает объект в 27 крат.

9 мм окуляр обеспечивает увеличение 78 крат.

Если вы приобретете другие окуляры, вы может рассчитать, какое определенный окуляр обеспечит увеличение для вашего телескопа.

Для этого, разделите фокусное расстояние телескопа на фокусное расстояние используемого окуляра.

> Фокусное расстояние телескопа ÷ Фокусное расстояние окуляра = Увеличение

Посмотрите в технические характеристики.

Для телескопа Infinity 70 фокусное расстояние составляет 700 мм. Например, вы приобрели окуляр с фокусным расстоянием 13 мм. Для определения фокусного расстояние окуляра, посмотрите на корпус - фокусное расстояние

всегда указывается на боковой или верхней части окуляра. Разделите: 700 / 13 = 54,85 крат.

Округлим полученную величину до ближайшего целого значения, и получим увеличение 55 крат.

Использование линзы Барлоу позволяет в два раза повысить кратность увеличения с денным окуляром. Другие типы линз Барлоу позволяют повысить увеличение окуляра в три и более раз. Для определения увеличения телескопа при использовании линзы Барлоу, умножьте увеличение телескопа на два.

> Увеличение телескопа х 2 = Увеличение с 2х линзой Барлоу

Для телескопа Infinity 70 увеличение телескопа при использовании 26 мм окуляра составляет 27 крат. Умножим 27 на 2 и получим 54 кратное увеличение с линзой Барлоу.

Следует повторить: Помните, яркие и резкие объекты меньшего размера наблюдать интереснее, чем большие, но неяркие и размытые. Использование окуляров со слишком большими увеличениями это одна из самых распространенных ошибок начинающих астрономов. Поэтому, не следует считать, что большие увеличения обязательно дают лучшие результаты - часто лучше проводить наблюдения при использовании небольших увеличений!

# **УХОД И ТЕХНИЧЕСКОЕ ОБСЛУЖИВАНИЕ**

Ваш телескоп является высокоточным оптическим инструментом, разработанным для эффективного использования в течение длительного срока эксплуатации. Для данной модели телескопа требуется минимальное или вообще не потребуется какое-либо техническое облуживание. Следуйте указаниям для поддержания телескопа в наилучшем состоянии:

• Как и у любого другого качественного

оптического инструмента, следует как можно реже производить чистку линз и зеркал. Небольшие частицы пыли на передней поверхности зеркал или линз телескопа практически не вызывают ухудшения качества изображений.

• При необходимости чистки линз или зеркал, используйте для безопасного удаления загрязнений кисточку из верблюжьей шерсти или специальную грушу для чистки оптики.

• Для удаления следов от пальцев и органических загрязнений с поверхностей линз или зеркал, можно воспользоваться раствором, состоящим из 3 частей дистиллированной воды и 1 части изопропилового спирта. Также можно добавить одну каплю биоразлагаемого мыла для мытья посуды из расчета на 0,5 литра

раствора. Осуществляйте чистку короткими и мягкими движениями, используя мягкие косметические салфетки белого цвета. Часто меняйте салфетки.

**ВНИМАНИЕ:** Не используйте для чистки ароматизированные или влажные салфетки (косметические или для чистки мониторов), которые могут вызвать повреждения оптических поверхностей. НЕ ИСПОЛЬЗУЙТЕ специальные средства, предназначенные для чистки объективов фотокамер.

# **ЗАМЕНА БАТАРЕИ ИСКАТЕЛЯ**

Если «лазерная» точка искателя не горит, поверните ручку искателя по часовой стрелке. Если после этого лазерная точка не загорается, возможно, требуется замена батареи.

Чтобы заменить батарею, нажмите на левой стороне корпуса искателя на лоток батарейки с надписью «push». Отсек батареи выскользнет с правой стороны искателя (см. рис. 7). Замените батарею на Lithium CR2032 так, чтобы плюс был сверху. Затем задвиньте отсек батареи обратно в искатель.

# **ДОПОЛНИТЕЛЬНЫЕ ПРИНАДЛЕЖНОСТИ**

### **Дополнительные окуляры (с посадочным диаметром 31,7 мм (1,25 '')):**

Для получения больших и малых увеличений, при использовании с телескопами, оснащенными фокусерами с диаметром посадочного

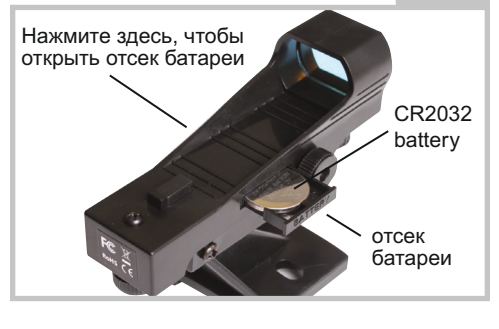

**Рис. 6**

**13**

отверстия 1,25 '', корпорация Meade предлагает недорогие окуляры Series 4000 Super Plossl с различными фокусными расстояниями, обеспечивающие великолепное разрешение изображений и цветопередачу.

Для получения дополнительной информации, обратитесь к дилеру корпорации Meade или изучите каталог Meade. Посетите сайт: www.meade.ru.

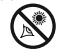

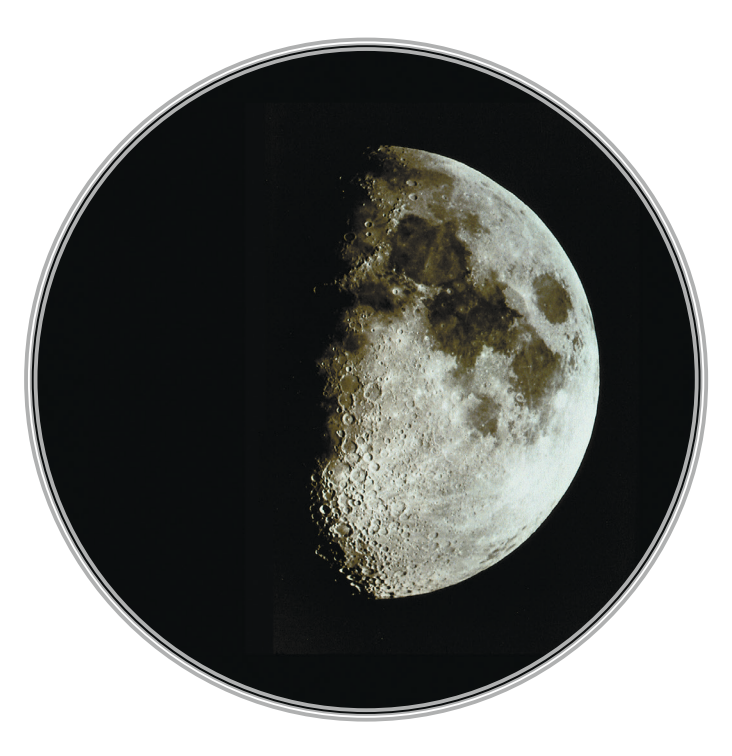

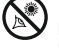

# **15**

**УСЛОВИЯ ГАРАНТИИ MEADE**

1. Продукция Meade, купленная через розничную торговую сеть на территории Российской Федерации, обеспечивается гарантией в течение 24 месяцев с момента покупки.

2. Данная гарантия распространяется только на дефекты и поломки, произошедшие по вине завода-изготовителя.

3. Претензии рассматриваются при предъявлении гарантийного талона в заполненном виде.

4. В случае обнаружения недостатков в приобретенном товаре потребитель вправе предъявить требования, перечень и порядок предъявления которых установлен статьей 18 Закона Российской Федерации «О защите прав потребителей».

5. В гарантийном талоне в обязательном порядке должны быть указаны дата продажи, модель и серийный номер изделия, печать или штамп продавца.

6. Установленный производителем срок службы телескопа, окуляра равен 5 годам с момента покупки при условии, что изделие используется в строгом соответствии с инструкцией по эксплуатации.

соблюдайте следующие меры предосторожности:

• Запрещается смотреть через телескоп на Солнце без специального оснащения! Попытка наблюдать Солнце через телескоп даже в течение короткого промежутка времени (доли секунды) может привести к непоправимой потере зрения и повредить телескоп. Во время дневных наблюдений не направляйте телескоп также на объекты, расположенные рядом с Солнцем.

• Не используйте аппаратуру в таких местах, где она может контактировать с водой и другими жидкостями, поскольку она не герметична. Оберегайте её от дождя и брызг.

• Не подвергайте аппаратуру ударам, сотрясениям, сильным вибрациям или сдавливанию. Используйте мягкие прокладки при транспортировке аппаратуры во время движения на мотоцикле, автомобиле, катере и т.д.

• Для смягчения температурного перепада при внесении аппаратуры с холода выдерживайте её в чехле или сумке. Конденсация влаги внутри и на поверхности аппаратуры может привести к коррозии металлических частей, электронных компонентов и повреждению оптических поверхностей.

• Транспортируйте аппаратуру в чехле. Не допускайте попадания внутрь аппаратуры и на её поверхность пыли, грязи, песка, влаги и насекомых, так как это может вызвать отказы и неполадки в работе аппаратуры.

• Не касайтесь оптических поверхностей пальцами или другими предметами.

### **Хранение аппаратуры**

• Не храните аппаратуру в местах с высокой температурой и влажностью воздуха, например, в автомобиле.

• Не размещайте аппаратуру в местах хранения химических реактивов. Определите ей место с хорошей циркуляцией воздуха.

Для осуществления ремонта и обслуживания аппаратуры обращайтесь в авторизованные сервисные центры MEADE. Адреса авторизованных сервисных центров указаны в гарантийном талоне и на сайте www.meade.ru .

Помните, что несоблюдение перечисленных выше мер предосторожности, хранения и ухода за аппаратурой, а также правил эксплуатации, изложенных в прилагаемом техническом паспорте, является основанием для отказа в удовлетворении претензий по качеству товара.

Перед началом использования аппаратуры изучите прилагаемую инструкцию по эксплуатации и строго следуйте ей.

7. При пользовании аппаратурой Meade

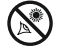

# Дистрибьюто̀<u>р</u> MEADE и CORONADO в России и СНГ

Корпорация ПЕНТАР, Петликор<br>Тел./факс: +7 (812) 346 79 89<del>,</del> e-mail: sales@pentar.ru, www.meade.ru

Технические характеристики и габариты изделия могут быть изменены со стороны изготовителя без предварительного уведомления. Товар не подлежит обязательной сертификации

**TP209003 TP209002**  TP209002

Meade Instruments Corp. 27 Hubble, Irvine, **California**